Detsember 2017

# QIAsymphony® SP protokollileht

VirusBlood200\_V5\_DSP protocol

See dokument on VirusBlood200\_V5\_DSP *QIAsymphony SP protokollileht*, R2, komplekti QIAsymphony DSP DNA Mini Kit jaoks, 1. versioon.

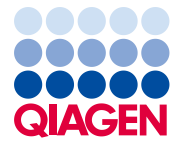

## Üldteave

Komplekt QIAsymphony DSP DNA Kit on ette nähtud kasutamiseks in vitro diagnostikas.

Antud protokoll on QIAsymphony SP ja QIAsymphony DSP DNA Mini Kit-iga viirusliku DNA puhastamiseks inimese täisverest. Vabade viiruste ja rakuga seotud viiruste viraalne DNA puhastatakse koos vererakkude genoomse DNA-ga.

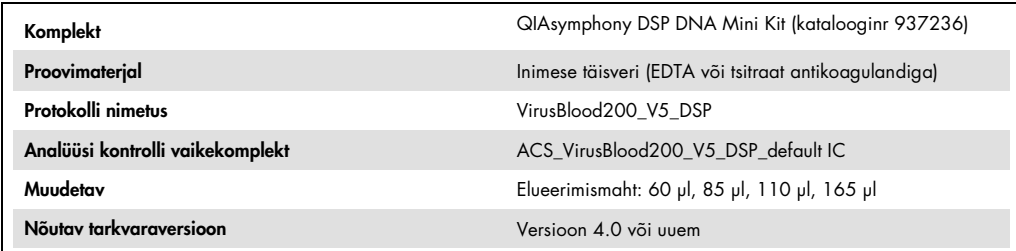

# "Sample" (Proovi) sahtel

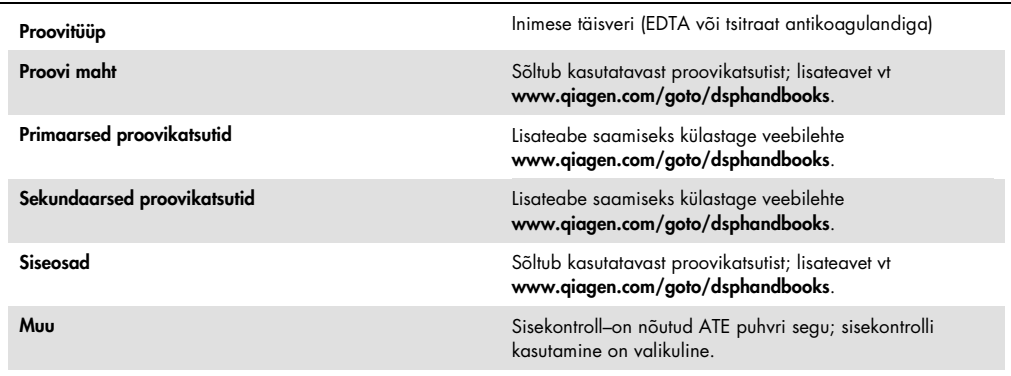

## "Reagents and Consumables" (Reaktiivide ja tarvikute) sahtel

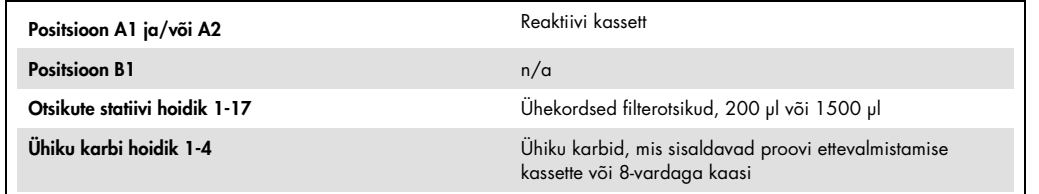

 $n/a$  = pole kohaldatav

## "Waste" (Jäätmete) sahtel

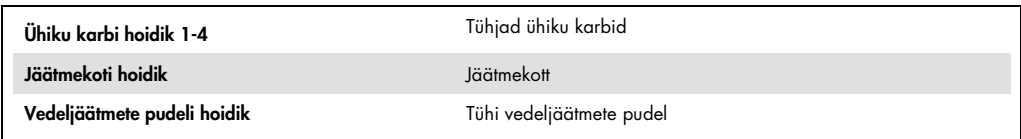

## "Eluate" (Eluaadi) sahtel

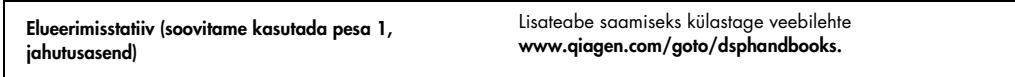

#### Vajalik plastvara

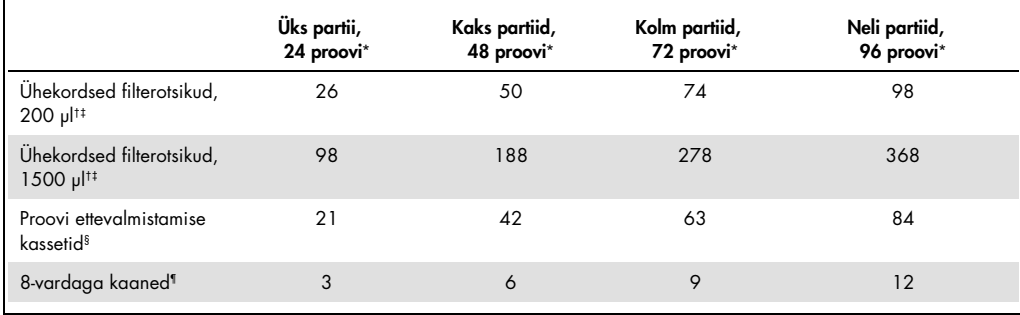

\* Enam kui ühe sisekontrolli kasutamisel partii kohta ning enam kui ühe invantari skanni tegemisel on vaja lisa ühekordseid filterotsikuid. \* Partii kohta vähem kui 24 proovi kasutamine vähendab vajaminevate ühekordsete filterotsikute arvu töötsükli kohta.

† Filterotsikute statiivis on 32 filterotsikut.

‡ Vajalike filterotsikute arvu hulka on arvatud filterotsikud, mida on vaja üheks inventariskanniks reaktiivi kasseti kohta.

§ Ühiku karbis on 28 proovi ettevalmistamise kassetti.

¶ Ühiku karbis on kaksteist 8-vardaga kaant.

Märkus. Ellpooltoodud filterotsikute arv võib sõltuvalt seadistustest erineda puuteekraanil kuvatavast arvust. Soovitame masinasse laadida maksimaalse võimaliku hulga otsikuid.

#### Valitud elueerimismaht

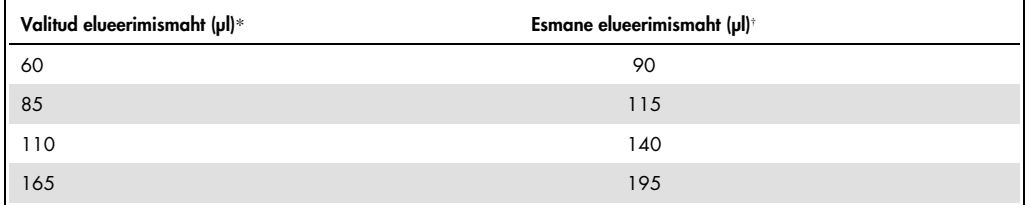

\* Ekraanil valitud elueerimismaht. See on väikseim võimalik eluaadi kogus viimases elueerimiskatsutis.

† Vajalik esmane elueerimislahuse kogus, mis tagab, et tegelik eluaadi kogus oleks sama kui valitud kogusemaht.

Sisekontrolli valmistamine–ATE puhvri segu.

VirusBlood200\_V5\_DSP protokolli kasutamisel amplifitseerimise süsteemiga, mis kasutab sisekontrolle, võib põhjustada antud sisekontrollide kasutamise vajaduse puhastamise etapis, et jälgida proovide ettevalmistamise ja edasiste analüüsietappide efektiivsust.

Lisatava sisekontrolli maht sõltub analüüsi süsteemist ja VirusBlood200\_V5\_DSP protokollis valitud elueerimismahust. Kasutaja peab tegema vajalikud arvutused ja valideerimise. Sisekontrolli optimaalseid kontsentratsioone vt järgneva analüüsi tootjapoosetest juhistest.

Sisekontrollid tuleb lisada sisemise kontrolliga–ATE (ATE) puhvri segu lõppmahuga 60 µl. Sisekontrollide seguga saab analüüsida ühe eluaadi mitut erinevat parameetrit. Kasutaja peab valideerima erinevate sisekontrollide sobivuse. On soovitatud valmistaga värske segu enne igat analüüsi. Sisekontrolli mitte kasutamisel on siiski vajalik ATE puhvri kasutamine.

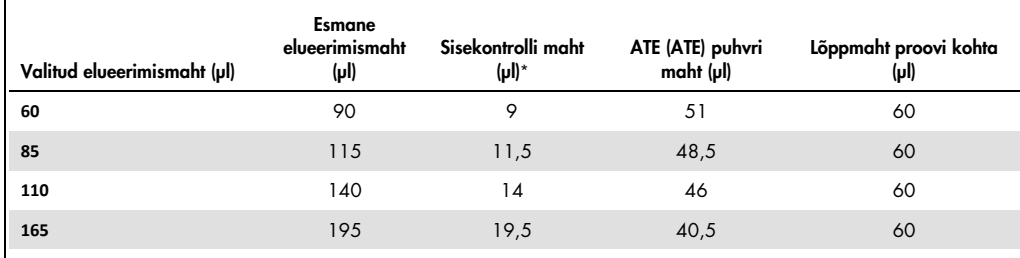

\* Sisekontrolli mahu arvutused põhinevad esmastel elueerimismahtudel. Lisa tühimaht sõltub kasutatavast proovikatsutist; lisateavet vt www.qiagen.com/goto/dsphandbooks.

Märkus. Tabelis toodud väärtused on sisekontrollide valmistamiseks–ATE puhvri segu järgnevaks analüüsiks, mille puhul on vaja 0,1 µl sisekontrolli/µl eluaadi kohta.

Sisekontrolli–ATE puhvri segu sisaldavad katsutid asetatakse kastuti kandjasse. Katsutite kandja, mis sisaldab sisemise kontrolli-ATE puhvri segu(sid), tuleb asetada "Sample" (Proovi) sahtli pesasse A.

Olenevalt käideldavate proovide arvust, on sisekontrollide lahjendamiseks soovitatud kasutada 2 ml katsuteid (Sarstedt®, katalooginr 72.693 ja 72.694) või 14 ml 17 x 100 mm polüstüreenist, ümarapõhjalisi katsuteid (Becton Dickinson (BD™), katalooginr 352051), nagu on toodud allolevas tabelis. Mahtu on võimalik jagada 2 või enama katsuti vahel.

#### Sisekontrolli segumahu arvutamine

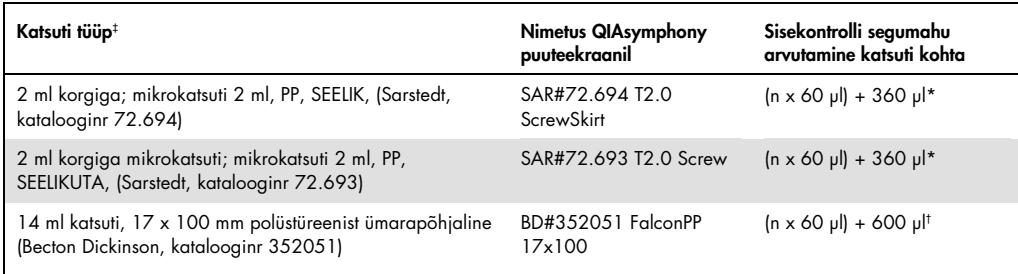

\* Kasutage antud võrrandit vajaliku sisekontrolli segumahu arvutamiseks (n = proovide arv; 60 µl = sisekontrolli maht–ATE puhvri segu; 360 µl = katsuti kohta nõutud tühimaht). Nt 12 proovi puhul (n = 12):

(12 x 60 µl) + 360 µl = 1080 µl. Katsutit tohib täita kuni 1,92 ml (s.t kuni 26 proovi katsuti kohta). Kui käideldakse rohkem kui 26 proovi, kasutage lisa katsuteid, veendudes et lisatakse vajalik tühimaht katsuti kohta.

† Kasutage antud võrrandit vajaliku sisekontrolli segumahu arvutamiseks (n = proovide arv;

60 µl = sisekontrolli maht–ATE puhvri segu; 600 µl = katsuti kohta nõutud tühimaht). Nt 96 proovi puhul (n = 96): (96 x 60 µl) + 600 µl = 6360 µl.

‡ Nõutud sisendeid vt www.qiagen.com/goto/dsphandbooks.

#### Proovimaterjali ettevalmistamine

Kemikaalidega töötamisel kandke alati sobivat laborikitlit, ühekordselt kasutatavaid kindaid ja kaitseprille. Lisateabe saamiseks tutvuge toote tarnija poolt pakutava vastava ohutuskaardiga (safety data sheets, SDSs).

#### Inimese täisveri

Viirusliku DNA eraldamiseks on soovitatud kasutada EDTA või tsitraadiga töödeldud täisvereproove. Proove tuleb töödelda 24 tunni jooksul peale kogumist. Säilitage või transportige proove temperatuuril 2–25 °C. Pikemaks säilitamiseks on soovitatud alikvootide külmutamine temperatuuril –20 °C või –80 °C.

Segage esmastes katsutites olevad värsked vereproovid põhjalikult (nt pöörates katsutit mitu korda ümber) enne nende laadimist analüsaatorisse QIAsymphony SP. Kindlaks proovi ülekandmiseks vältige proovikatsutites vahu tekkimist. Proovides verehüüvete vältimiseks kandke vajadusel ilma hüübeta proov uude katsutisse.

Muudatuste ajalugu

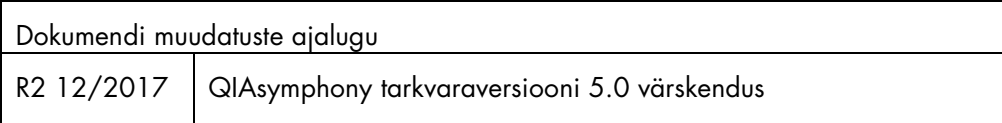

Ajakohase litsentsiteabe ja tootespetsiifilised õigustest loobumised leiate asjakohasest QIAGEN® komplekti käsiraamatust või kasutusjuhendist. QIAGEN komplektide käsiraamatud ja kasutusjuhendid on saadaval veebilehel www.qiagen.com või tellimisel QIAGEN tehniliselt toelt või kohalikult müügiesindajalt.

Kaubamärgid: QIAGEN®, Sample to Insigh®, QIAsymphony® (QIAGEN Group); BD™, (Becton, Dickinson and Company); Sarsted® (Sarstedt AG and Co.). Käesolevas dokumendis kasutatud registreeritud nimetused,<br>kaubamärgid ine loetaks

12/2017 HB-0977-S07-002 © 2017 QIAGEN. Kõik õigused kaitstud.

Tellimine www.qiagen.com/shop | Tehniline tugi support.qiagen.com | Veebisait www.qiagen.com